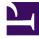

# **GENESYS**<sup>®</sup>

This PDF is generated from authoritative online content, and is provided for convenience only. This PDF cannot be used for legal purposes. For authoritative understanding of what is and is not supported, always use the online content. To copy code samples, always use the online content.

# Work with Genesys CX Insights Reports

Predictive Routing Operational Report

9/5/2025

### Contents

- 1 Prompts in the Predictive Routing Operational Report
- 2 Attributes in the Predictive Routing Operational Report
- 3 Metrics in the Predictive Routing Operational Report

| • |    |  |
|---|----|--|
|   |    |  |
| _ | ~~ |  |

- Administrator
- Supervisor

Track key operational statistics for Genesys Predictive Routing (GPR), such as interaction volume and wait times.

#### **Related documentation:**

- •
- •
- •
- •
- •

#### **RSS**:

• For private edition

|             |                                 |            |                  | Predictive    | Routing Op | erational | Report   |                       |                          |          |                                |
|-------------|---------------------------------|------------|------------------|---------------|------------|-----------|----------|-----------------------|--------------------------|----------|--------------------------------|
| Tenant      | Media Type                      | Day        | Predictor Switch | Predictor     | Model      | Offered   | Accepted | Avg<br>Agent<br>Score | Turnaround<br>Time (Fmt) | % Error  | Avg<br>Accept<br>Time<br>(Fmt) |
|             | 2017-12-04                      | OFF        | NO_VALUE         | NO_VALUE      | 7          | 6         | 0.00     | 00:00:00              | 0.00%                    | 00:00:26 |                                |
|             |                                 | 2017-12-05 | OFF              | NO_VALUE      | NO_VALUE   | 2         | 2        | 0.00                  | 00:00:00                 | 0.00%    | 00:00:21                       |
|             | 2017-12-05                      | ON         | TestPredictor    | Composite     | 1          | 1         | 5.00     | 00:00:02              | 0.00%                    | 00:00:19 |                                |
|             |                                 | 2017-12-06 | OFF              | NO_VALUE      | NO_VALUE   | 5         | 2        | 0.00                  | 00:00:00                 | 0.00%    | 00:00:04                       |
|             |                                 |            | ON               | TestPredictor | Composite  | 1         | 1        | 9.00                  | 00:00:02                 | 0.00%    | 00:00:03                       |
|             | Vaiaa                           | 2017-12-08 | OFF              | NO_VALUE      | NO_VALUE   | 1         | 0        | 0.00                  | 00:00:00                 | 0.00%    | 00:00:00                       |
| Environment | Voice<br>invironment 2017-12-15 |            | Error            | TestPredictor | UNKNOWN    | 13        | 11       | 0.00                  | 00:00:32                 | 100.00%  | 00:00:11                       |
|             |                                 | 2017-12-15 | OFF              | NO_VALUE      | NO_VALUE   | 7         | 5        | 0.00                  | 00:00:00                 | 0.00%    | 00:00:08                       |
|             |                                 |            | ON               | TestPredictor | Composite  | 14        | 14       | 4.64                  | 00:03:36                 | 0.00%    | 00:00:23                       |
|             |                                 | 2017-12-16 | OFF              | NO_VALUE      | NO_VALUE   | 7         | 3        | 0.00                  | 00:00:00                 | 0.00%    | 00:00:02                       |
|             | Z017-12-<br>Total               |            | ON               | TestPredictor | Composite  | 4         | 4        | 6.00                  | 00:01:27                 | 0.00%    | 00:00:25                       |
|             |                                 | Total      |                  |               |            | 62        | 49       | 3.12                  | 00:05:39                 | 39.39%   | 00:00:17                       |
|             | Total                           |            |                  |               |            | 62        | 49       | 3.12                  | 00:05:39                 | 39.39%   | 00:00:17                       |
| Total       |                                 |            |                  |               |            | 62        | 49       | 3.12                  | 00:05:39                 | 39.39%   | 00:00:17                       |

Use the (**Predictive Routing** folder) **Predictive Routing Operational** Report to track key Genesys Predictive Routing (GPR) operational statistics, including the number of interactions offered and

accepted, and metrics that indicate how long interactions waited to be scored, and how long they waited in queue.

To get a better idea of what this report looks like, view sample output from the report: Sample\_Predictive\_Routing\_Operational\_Report.pdf

The following tables explain the prompts, attributes, and metrics used in this report:

## Prompts in the Predictive Routing Operational Report

| Prompt              | Description                                                                                                    |
|---------------------|----------------------------------------------------------------------------------------------------|
| Pre-set Date Filter | Choose a day from the list of preset options. This prompt overrides the Start Date and End Date values. Default: Year to Date.                                                 |
| Start Date          | Choose the day and time from which to begin<br>collecting data into the report. This prompt has no<br>effect if Pre-set Date Filter is set to anything except<br><b>None</b> . |
| End Date            | Choose the day and time at which to stop<br>collecting data into the report. This prompt has no<br>effect if Pre-set Date Filter is set to anything except<br><b>None</b> .    |
| Media Type          | Select one or more media types to include in the report.                                                                                                    |
| Predictor           | Select one or more predictors to include in the report.                                                                                                    |
| Model               | Select one or more models to include in the report.                                                                                                    |
| Tenant              | Select one or more tenants to include in the report.                                                                                                    |

## Attributes in the Predictive Routing Operational Report

| Attribute        | Description                                                                                                    |
|------------------|----------------------------------------------------------------------------------------------------|
| Tenant           | Enables the organization of data based on the specific tenant or business unit for a customer deployment.                                       |
| Media Type       | Enables the organization of data based on the media type of the interaction—for example, VOICE, EMAIL, and CHAT.                                |
| Day              | Enables the organization of data based on the day/ date on which the interaction occurred.                                                      |
| Predictor Switch | Enables the organization of data based on whether predictive routing is ON, OFF, or Error. Calls with a Result value of 9 are described as OFF. |
| Predictor        | Enables the organization of data based on the                                                                                                   |

| Attribute | Description                                                                                                    |
|-----------|----------------------------------------------------------------------------------------------------|
|           | identifier for the predictor that was used to request scoring for predictive routing.                                                                                                    |
| Model     | Enables the organization of data based on the identifier for the model that was used to calculate agent scores for predictive routing.                                                                                                    |
|           | The result of Predictive Routing processing. If there is an error, this metric displays the error message (gpmMessage) as a value between 1 and 15, where:<br>• $1 - Ok$ execution error                                                                                                    |
|           | <ul> <li>2 — Authentication<br/>to scoring engine<br/>failed</li> <li>9 — Interaction log<br/>not found in global<br/>map</li> </ul>                                                                                                    |
| Result    | <ul> <li>3 — Scoring request<br/>failed</li> <li>4 — Agent list is<br/>empty</li> <li>5 — URS overload,<br/>interaction skipped</li> <li>6 — Predictor not<br/>found</li> <li>7 — Failed to build<br/>scoring request</li> <li>10 — Unknown error</li> <li>11 — Channel is not<br/>supported</li> <li>12 — Reserved for<br/>future use</li> <li>13 — Call Abandoned</li> <li>14 — Call Routing<br/>Failed</li> <li>15 — Predictive</li> </ul> |
|           | <ul> <li>8 — SetIdealAgent or<br/>SetReadyCondition</li> <li>Routing is turned off<br/>or not used for this<br/>interaction</li> </ul>                                                                                                    |

## Metrics in the Predictive Routing Operational Report

| Metric          | Description                                                                                                    |
|-----------------|----------------------------------------------------------------------------------------------------|
| Offered         | <ul> <li>The total number of customer interactions that<br/>entered or began within the contact center during<br/>the reporting interval, and were offered to a<br/>resource. This count excludes interactions that:</li> <li>were abandoned within the short-abandoned<br/>threshold.</li> </ul> |
| Offered         |                                                                                                    |
|                 | <ul> <li>could not be offered because no agent was in<br/>the Ready state,</li> </ul>                                                                                                    |
|                 | <ul> <li>were routed to an agent, accepted, and dropped<br/>within a one-second period.</li> </ul>                                                                                                    |
| Accepted        | Total number of calls accepted.                                                                                                    |
| Avg Agent Score | The average score, calculated as the sum of all agent scores for agents who handled an interaction                                                                                                    |

| Metric              | Description                                                                                                    |  |  |
|---------------------|----------------------------------------------------------------------------------------------------|--|--|
|                     | routed by GPR, divided by the total number of interactions.                                                                                                    |  |  |
| Avg Turnaround Time | Average amount of time that interactions waited<br>for predictive routing scoring to be completed. This<br>calculation considers all calls, within the reporting<br>period, that used a given Predictor and Model. |  |  |
| % Error             | Percentage of active interactions that received a predictive routing error score.                                                                                                    |  |  |
| Avg Accept Time     | The average amount of time (HH:MM:SS) that<br>customers waited before their<br>interactions—distributed from this queue—were<br>accepted by a handling resource.                                                   |  |  |

To view more detailed information about the metrics and attributes in this report, and other metrics and attributes that can be used to customize reports, see the *Genesys CX Insights Projects Reference Guide*.